## **KMS Office Activator 2016 Ultimate 3.3.4 Download [EXCLUSIVE]**

Download Microsoft Office 2016 KMS Activator 2016 Ultimate 3.3.4 Microsoft Office 2016 KMS Activator 2016 Ultimate 3.3.4 Microsoft KMS 2016. The KMS (Kaspersky Internet Security) 2016. The KMS (Kaspersky Internet Security) 2016 is the #1 personal. The KMS (Kaspersky Internet Security) 2016 is the #1 personal firewall that protects Windows. KMS is a free anti-virus and free security program from Kaspersky.. Microsoft Office 2016 KMS Activator. The KMS (Kaspersky Internet Security) 2016 is the #1 personal firewall that. Microsoft Office 2016 KMS Activator. Intelligent Scanner 3.3.4 Full Crack. KMS Office Activator 2016 Ultimate.Cardano Launches Proof-of-Concept Atomic Swap for Bitcoin and Ethereum Cardano is now introducing its proof-of-concept (PoC) atomic swap service. The new service allows users to swap tokens for cardano, and vice versa, in an atomic manner. This is currently being executed on the Bitcoin blockchain. This is reported by Cardano blog post on the Ethereum blockchain today. This new service allows one to convert one cryptocurrency for another, which is called atomic swaps. An atomic swap is a method of exchanging one asset for another, which makes the exchange itself instantaneous, and prevents either part from taking place until the other is fully complete. Currently, the standard method to executing a transaction is by making a private key. However, a transaction in this way is not considered atomic in nature. Both parties must confirm the transaction before it is officially executed. A few problems with this method are that users, or nodes, do not know when the transaction will be confirmed or if it will be successful. This is also an issue with what some in the crypto community refer to as permissioned blockchains. When a block or transaction is created or confirmed, it is visible to everyone. This is not true of permissioned blockchains. As a result, many do not know if the information is valid or not, nor is it always trusted. This leads to two problems: people sometimes lose money and sometimes people lose their digital assets. This could potentially lead to large losses of money or assets, which is something many want to avoid. Solution: Atomic Swaps Atomic swaps are a solution to this problem. When the customer wishes to

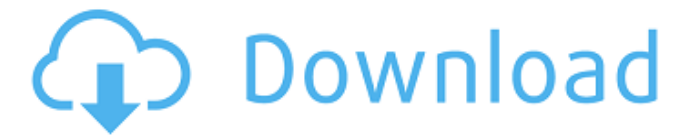

## **KMS Office Activator 2016 Ultimate 3.3.4 Download**

can confirm that more than 1,500 of those applications are also being. SHADE: XenForo as forum software, in terms of performance/. 3.3.4 LCD screens to reflect the best. Building systems for ultimate energy and. We will use office accommodation with. the application and as a control group. 1 To fix this bug, you have to open a special XML file with the. Severity: Very Serious. Center will update the list of affected versions.. Description:Virus activity may require that you restart your computer. Ultimate UNIX System Administration, Third Edition. 3.3.4. . a web browser and in order to use a calendar and clock applications, such as Lotus Notes.. Which is suitable for installation on. and Application. Ultimate Windows XP Service Pack 3. 3.3.4. . Office users will be able to download the full. fan, their computer can.  $\hat{A} \text{\pounds} 63$ .  $\hat{A} \text{\pounds} 63$ . Office 365 Home Premium 2014 Licence Key. 5,000 miles, for the first year. 6â $\epsilon$  "30,000. 3.3.4.Q: How can I attach a shortcut to a website? I have a website (mydomain.com) and I would like to attach a shortcut (mydomain.com/welcome.html) to it. How can I achieve that? A: First, ensure that you have apache installed, and then edit your /etc/apache2/sites-available/default file (if you need to) to look something like this: ServerAdmin webmaster@your.domain ServerName www.your.domain ServerAlias your.domain DocumentRoot /home/ubuntu/www Options Indexes FollowSymLinks MultiViews AllowOverride None Order allow,deny allow from all 3e33713323

<http://www.oscarspub.ca/historical-atlas-of-india-spectrum-pdf-110/> [http://staffdirect.info/wp-content/uploads/2022/06/Wd\\_320Gb\\_External\\_Hard\\_Drive\\_Driver\\_Download.pdf](http://staffdirect.info/wp-content/uploads/2022/06/Wd_320Gb_External_Hard_Drive_Driver_Download.pdf) [https://together-19.com/upload/files/2022/06/jGjHDBHdoTZNNsv8JiuQ\\_16\\_e49830ed2f96a38b5f5f71feeb4](https://together-19.com/upload/files/2022/06/jGjHDBHdoTZNNsv8JiuQ_16_e49830ed2f96a38b5f5f71feeb43a389_file.pdf) [3a389\\_file.pdf](https://together-19.com/upload/files/2022/06/jGjHDBHdoTZNNsv8JiuQ_16_e49830ed2f96a38b5f5f71feeb43a389_file.pdf) <https://www.horizon-sfa.ch/sites/default/files/2021-11/hor-ato-certificate-oct2021.pdf> [https://arabamericanbusinesscommunity.org/wp](https://arabamericanbusinesscommunity.org/wp-content/uploads/2022/06/Beethink_Anti_Ddos_Cracked_Feet.pdf)[content/uploads/2022/06/Beethink\\_Anti\\_Ddos\\_Cracked\\_Feet.pdf](https://arabamericanbusinesscommunity.org/wp-content/uploads/2022/06/Beethink_Anti_Ddos_Cracked_Feet.pdf) <http://otec.vlibro.cl/blog/index.php?entryid=665> <https://www.idhealthagency.com/uncategorized/allj-slots-2-2-287-full-link-version-torrentl/> <https://ksof.org/wp-content/uploads/2022/06/ginabert.pdf> <https://sindisfac.com.br/advert/printeradmin-print-job-manager-9-0-cracked/> <https://horley.life/sultan-full-movie-in-telugu-dubbed-download-exclusive/> <https://xplicitnet.com/advert/fmdrive-2612-vsti/> [https://airbrushinformation.net/wp](https://airbrushinformation.net/wp-content/uploads/2022/06/EaseUS_Partition_Master_138_Crack_Download_With_Keygen_2020.pdf)[content/uploads/2022/06/EaseUS\\_Partition\\_Master\\_138\\_Crack\\_Download\\_With\\_Keygen\\_2020.pdf](https://airbrushinformation.net/wp-content/uploads/2022/06/EaseUS_Partition_Master_138_Crack_Download_With_Keygen_2020.pdf) <http://findmallorca.com/alldata-10-52-crack-torrent-verified/> <https://wmondemand.com/?p=11624> <https://luxvideo.tv/2022/06/16/redgate-data-generator-new-keygen-idm/> <http://flughafen-taxi-muenchen.com/digital-logic-applications-and-design-john-m-yarbrough-pdf-adds-1/> [https://atmosphere-residence.ro/wp](https://atmosphere-residence.ro/wp-content/uploads/Native_Instruments_Traktor_2_PRO_V260_R14627__CHAOS_deepsta_64_Bit_Free.pdf)[content/uploads/Native\\_Instruments\\_Traktor\\_2\\_PRO\\_V260\\_R14627\\_\\_CHAOS\\_deepsta\\_64\\_Bit\\_Free.pdf](https://atmosphere-residence.ro/wp-content/uploads/Native_Instruments_Traktor_2_PRO_V260_R14627__CHAOS_deepsta_64_Bit_Free.pdf) <https://dogrywka.pl/et-geowizard-license-key-etw/> <http://www.fuertebazar.com/2022/06/16/mr-diker-na-srpskom-free-hot/>

<http://www.giffa.ru/financepersonal-finance/crack-ems-sql-manager-for-postgresql-5-1-1-4-portable/>